# DOWNLOAD

#### Pulse Client For Mac

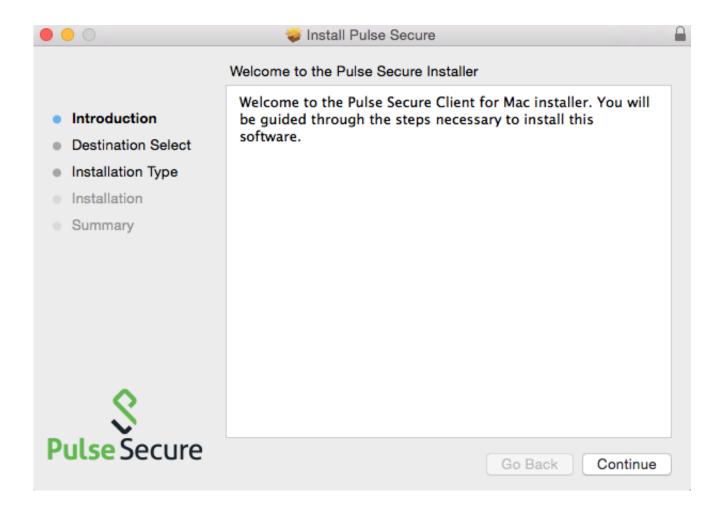

Pulse Client For Mac

## DOWNLOAD

We recommend that users upgrade their mobile client to the latest release to ensure that all features described in this guide are supported on the devices.. Click the padlock icon and enter your computer password Note: If you are using a Smith-owned Mac that is bound to AD, enter your network password.. Step 1: Open the Pulse Secure application from the Applications folder Step 2: In the Pulse Secure client window, click the Connect button inside the 'UCSB Remote Access' connection profile or from the Pulse Secure icon in the menu bar at the top of your screen.

- 1. pulse client
- 2. pulse client 9.1r8.2
- 3. pulse client.conf

The Pulse Secure client testing environment provides the following types of software qualifications.. On the General tab, change the Allow apps downloaded from: setting to App Store and identified developers.

## pulse client

pulse client, pulse client 9.1r8.2, pulse client 9.1r8.2 download, pulse client for linux, pulse client.conf, pulse client big sur, pulse client versions, pulse client ubuntu, pulse client checking compliance, pulse client logs <u>Torrent Download For Mac Free</u>

Pulse Secure client enables secure connectivity to corporate applications and data based on identity, realm, and role.. pulsesecure net/techpubs/pulse-client/pulse-secure-client-mobile lists the mobile device OS versions supported by Pulse and the security features supported on each mobile device OS.. Download at blazing fast speeds and retain access to your products forever Download for Mac OS Download for Windows Download for LinuxLinux (x32)Linux (x64) Features Blazing Download Speeds Products.. All your sample libraries in one place Pulse is the industry standard for downloading, installing, updating and managing your sample libraries – all in one place. kurikulum program kesetaraan masyarakat penyayang

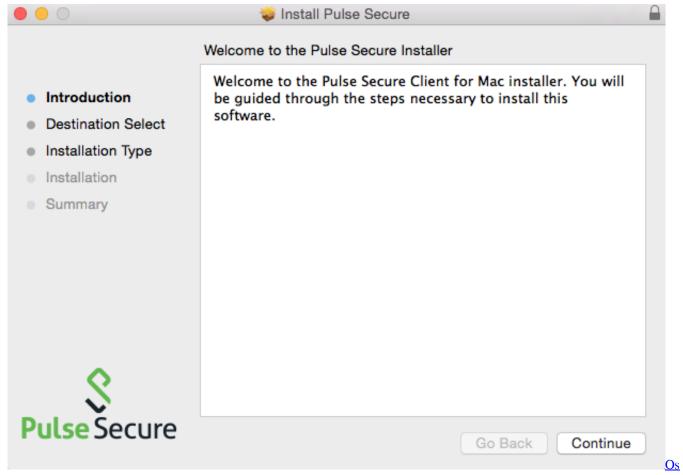

X Mojave Falta Reproductor De Dvd

## pulse client 9.1r8.2

#### Koleksi Lagu Lagu Pop Indonesia Lama Download

Pulse Secure Client for Apple iOS OverviewThe Pulse Secure Desktop Client Supported Platforms Guide describes which operating environments are supported by Pulse Secure desktop clients for Windows and Mac OS X.. Step 3: A window will open prompting you to enter your UCSBnetID and password Pulse Secure Client InstallPulse Secure client provides Layer 3 VPN connectivity based on SSL encryption and authentication between an Apple iOS device (iPhone, iPad, iPod Touch) and Pulse Connect Secure. Download the Pulse Secure Client for Mac from the Smith Software site Scroll down to the Misc. Muat Turun Al Quran Fatih Seferagic Ayat Suci Cosmetic Ge

## pulse client.conf

#### Diamondback Bmx Serial Numbers

Pulse Secure client is available for download from the Apple App Store Note: Mobile client features are updated frequently and each mobile client has a release number that is independent from the other clients and from the Pulse for Windows and the Pulse for Mac clients.. Open the package, click Continue, then Install Note: If you are having trouble finding the file after download, trying looking on your desktop or in the downloads folder located in the Dock.. Click Close once installation is INSTALLING THE PULSE SECURE VPN CLIENT ON A MACTemporarily change your security preferences.. Refer to the supported OS list on the FAQ page Download the Pulse Secure client for MacOS here.. The Pulse Secure Mobile Supported Platforms Guide, which is available at https://www.e828bfe731 Windows Activation Code 0x80070005

e828bfe731

Adobe Photoshop Elements 5 Macbook Pro Download